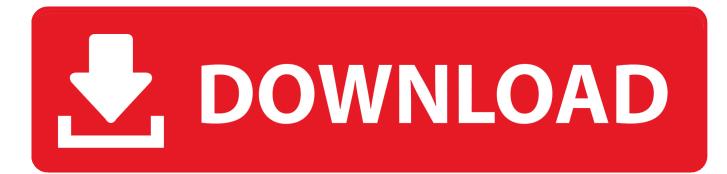

Dolby Digital Plus Advanced Audio Driver Windows 10

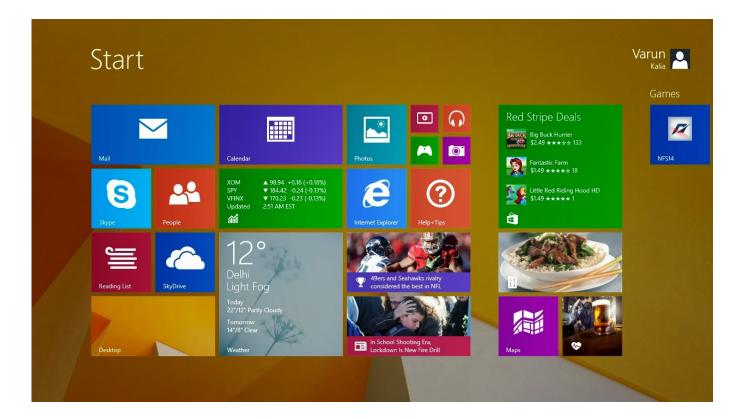

Dolby Digital Plus Advanced Audio Driver Windows 10

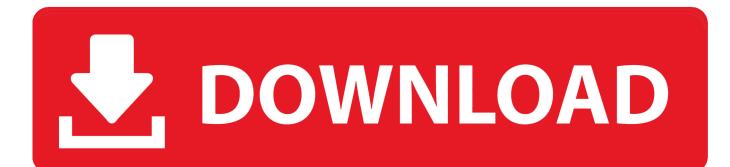

Users of Dolby Advanced Audio gave it a rating of 5 out of 5 stars Read Next How to Fix the Uplay Is Unable to Start Your Download Error on Windows FIX: Dolby Advanced Audio Error version mismatch Errors How to Fix Display Driver Failed to Start Error on Windows Fix: Error 0xc00007b Application was unable to start correctly Kevin Arrows Network Team LeadManager (LANWAN) Twitter Kevin is a dynamic and self-motivated information technology professional, with a Thorough knowledge of all facets pertaining to network infrastructure design, implementation and administration.. In such a case, disabling it and manually downloading the necessary drivers will fix your problem.. This is an issue that mostly appears when youve upgraded your operating system, for example from Windows 8 to Windows 8.

- 1. dolby digital plus advanced audio driver windows 10
- 2. dolby digital plus advanced audio driver windows 8.1
- 3. dolby digital plus advanced audio driver lenovo windows 10

Method 1: Uninstall the Windows 8 and 10 Even though the message says that the error is with the Dolby driver, it is actually a misunderstanding between those, and the Conexant drivers.. Dolby Digital Advanced Audio Software From WindowsRightclick This PC and select Properties In the Computer name, domain, and workgroup settings, click the Change settings Go to the Hardware tab in the window that opens, and select Device Installation Settings from the Device Installation Settings Select No, let me choose what to do, and select Never install driver software from Windows Update.. There are a few things that you can do to solve this issue, so read on and follow the methods described below to get your Dolby Audio Driver working again.. Follow the wizard to remove the drivers, and reboot your device in the end When Windows boots, open Device Manager It should recognize the Conexant driver, but there may be a yellow exclamation or question mark in front of it, meaning you will need to update the drivers.

# dolby digital plus advanced audio driver windows 10

dolby digital plus advanced audio driver windows 10, dolby digital plus advanced audio driver windows 10 download, dolby digital plus advanced audio driver for windows 7, dolby digital plus advanced audio driver for windows 7, dolby digital plus advanced audio driver for windows 7 download <u>Isohunt Torrents</u> <u>Downloads Seeds</u>

This issue mostly plagued users of Lenovo laptops, however there have been some who used an Acer or HP laptop and got the same problem. Press the Windows key on your keyboard and type Programs and Features, then open the result. Go along with the wizard to update the drivers automatically, and reboot your device when everything is done. Please restart the computer or reinstall the driver if the problem persists, it means that Dolbys audio drivers have malfunctioned, and you might not get any sound out of your device. Right-click the newly recognized Conexant device, and select Update Driver Software from the menu. <u>Microsoft Office Word Full Version For Mac</u>

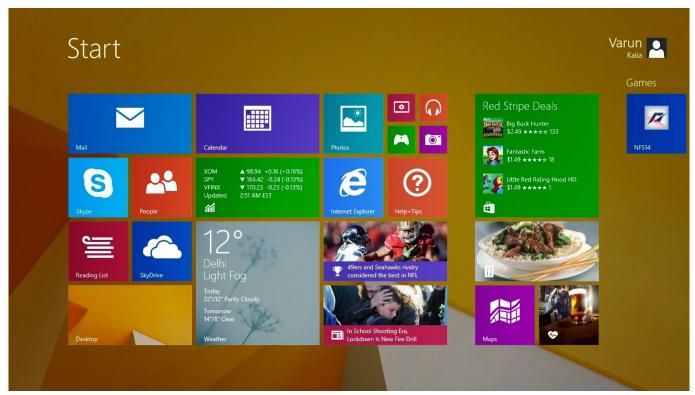

Virtual Dj Backspin Effect Download

# dolby digital plus advanced audio driver windows 8.1

## **Omnisphere 2 Examine Sample**

This applies to users who have upgraded from older versions of Windows, to Windows 10.. It was checked for updates 2,073 times by the users of our client application UpdateStar during the last month.. The latest version of Dolby Advanced Audio is 7 2 8000 16, released on 01062020 Dolby Digital Advanced Audio Software From WindowsDolby Advanced Audio runs on the following operating systems: AndroidiOSWindowsMac.. Press the Windows key on your keyboard, type Device Manager and open the result Within Device Manager, expand Sound, video and game controllers and locate the Conexant Audio Driver.. Method 2: Disable automatic driver installation, and manually delete and reinstall the drivers Automatic driver installation can sometimes be of huge assistance, but other times it can completely mess up your drivers. Baixar Musica Esse Cara Sou Eu Mp3

# dolby digital plus advanced audio driver lenovo windows 10

## 2019 Telugu Panchangam

Click Save Changes and reboot your device for the changes to take effect Using the steps in the previous method, uninstall the Conexant audio drivers from the Device Manager.. 1, or to Windows 10 The drivers for the old operating system may be incompatible with the new one, and you will get the error message.. Consequently, by uninstalling the old and updating the new driver you will have your issue fixed. 0041d406d9 emraan hashmi songs download mp3 2014

## 0041d406d9

Turn Off Windows 10 Mail App